Докум Федеральное государственное бюджетное образовательное учреждение Информация о владельце<br>Информация о владельце<br>ФИО: Игнатенко Виталий Иванович ФИО: ИГНАТЕНКО ВИТАЛИИ ИВАНОВИЧ<br>Должносто **Дерек СУКИ Образовау Дарисламентый Милиндиет Притания и и и и и и и ститут** Дата п **Кафедра «Тёхный б**гические машины и оборудование» Уникальный программный клан.<br>2 Уникальный программный клан.<br>а49ае545аf5448d45d7e3e1e499659da8109ba78**DHая графика»** 

Направление подготовки 15.03.02 "Технологические машины и оборудование" Профиль подготовки "Металлургические машины и оборудование"

## Перечень компетенций, формируемых дисциплиной:

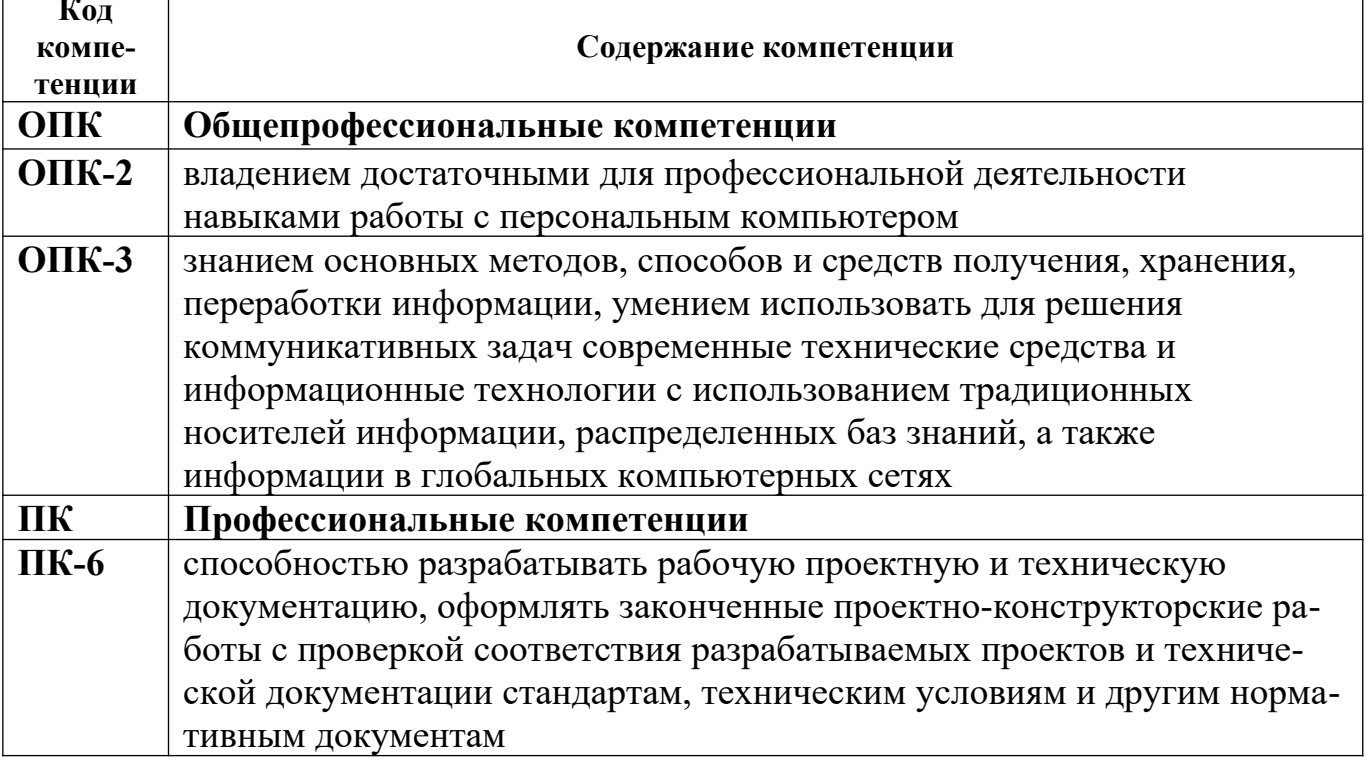

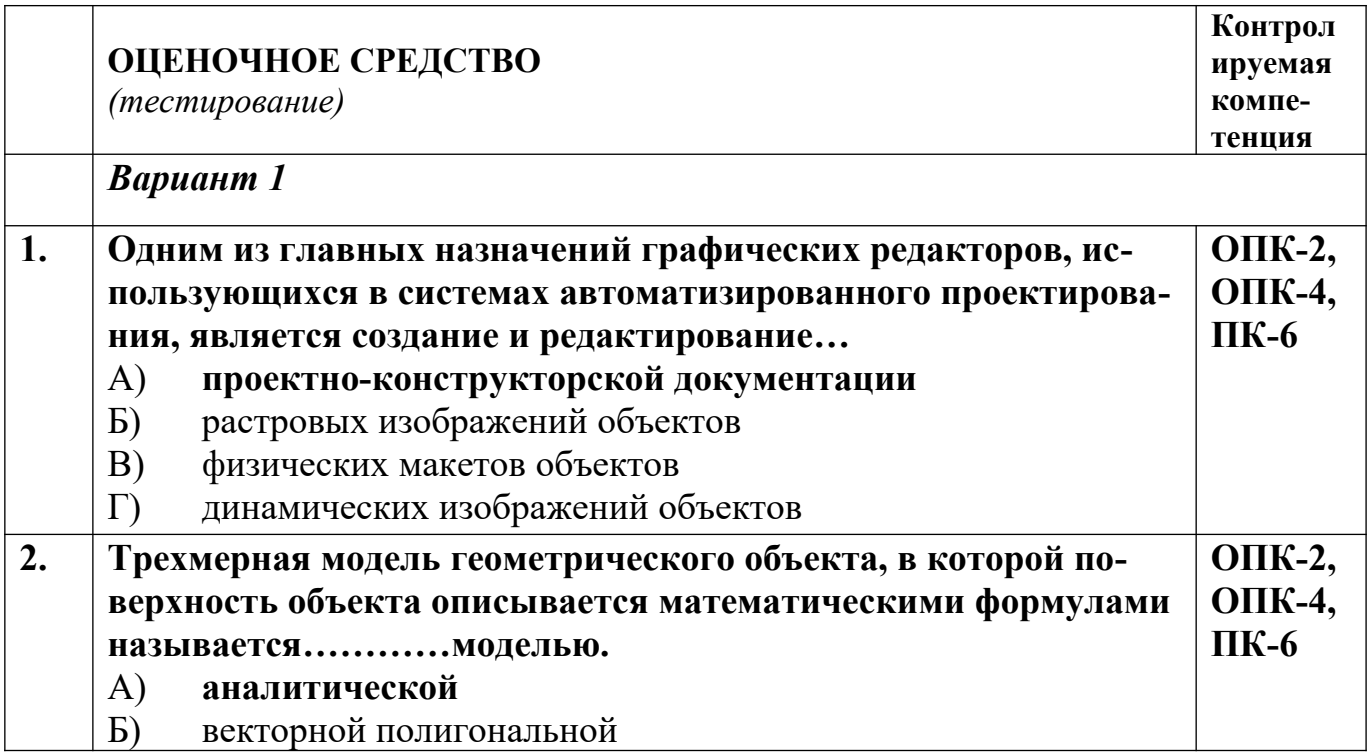

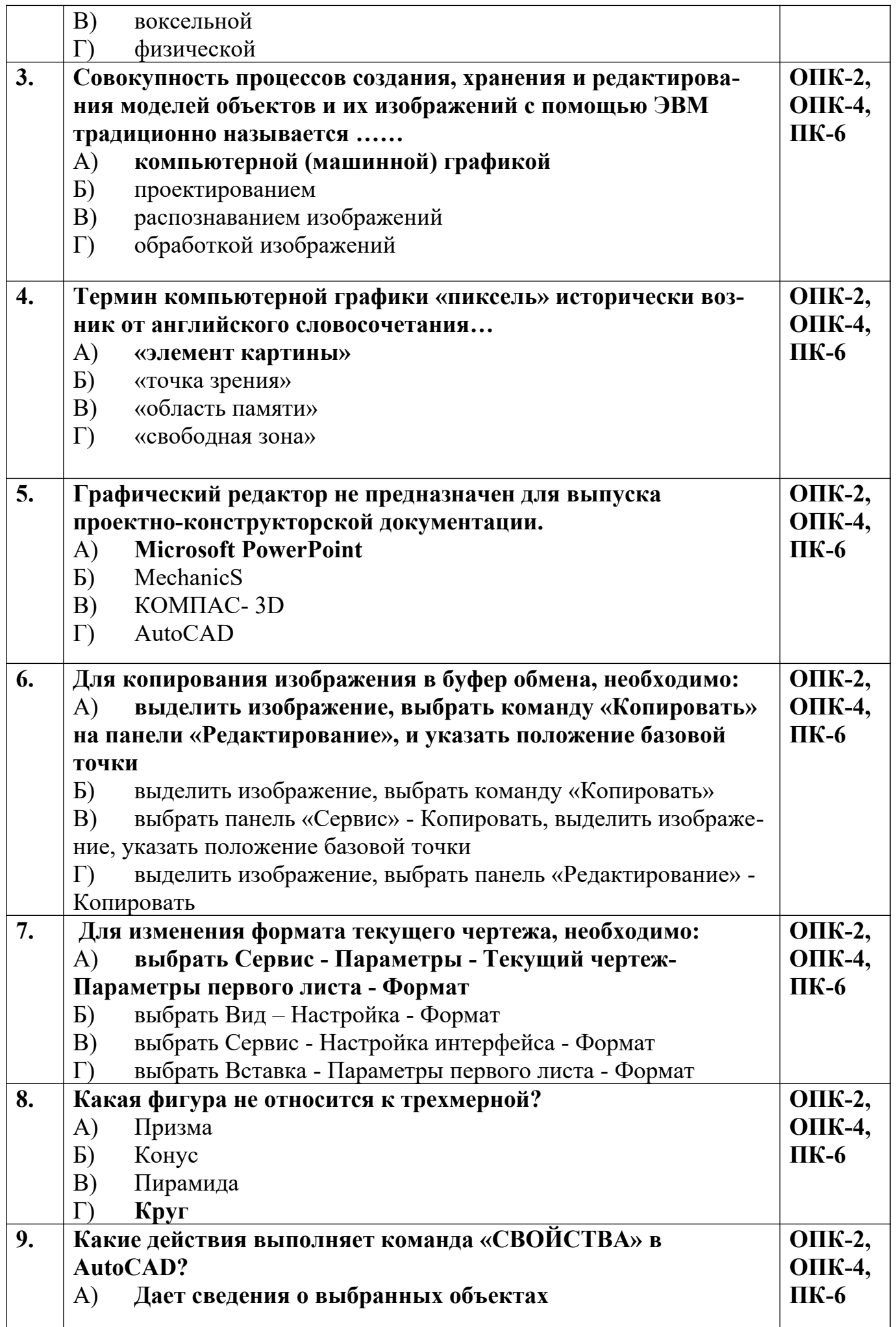

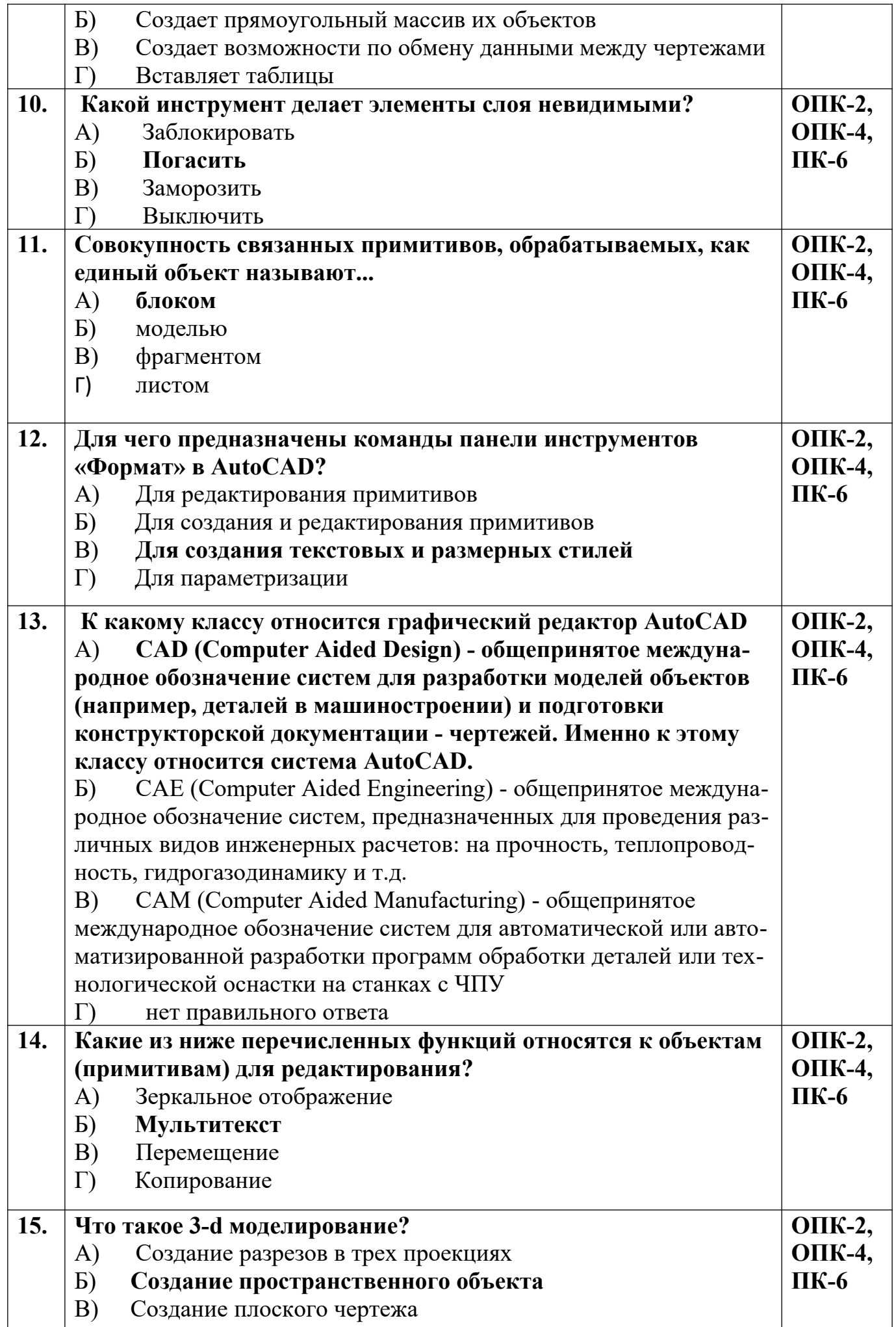

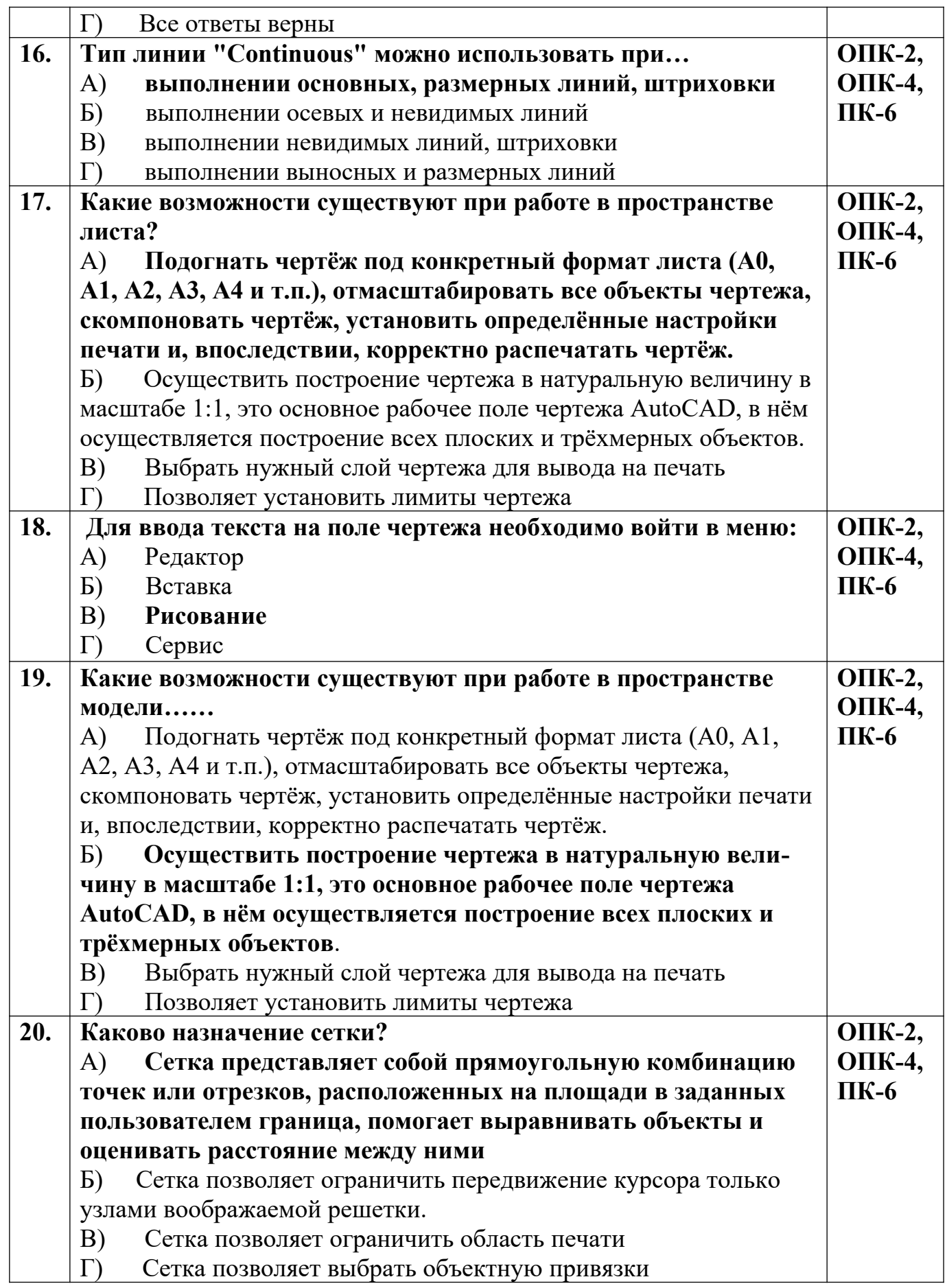

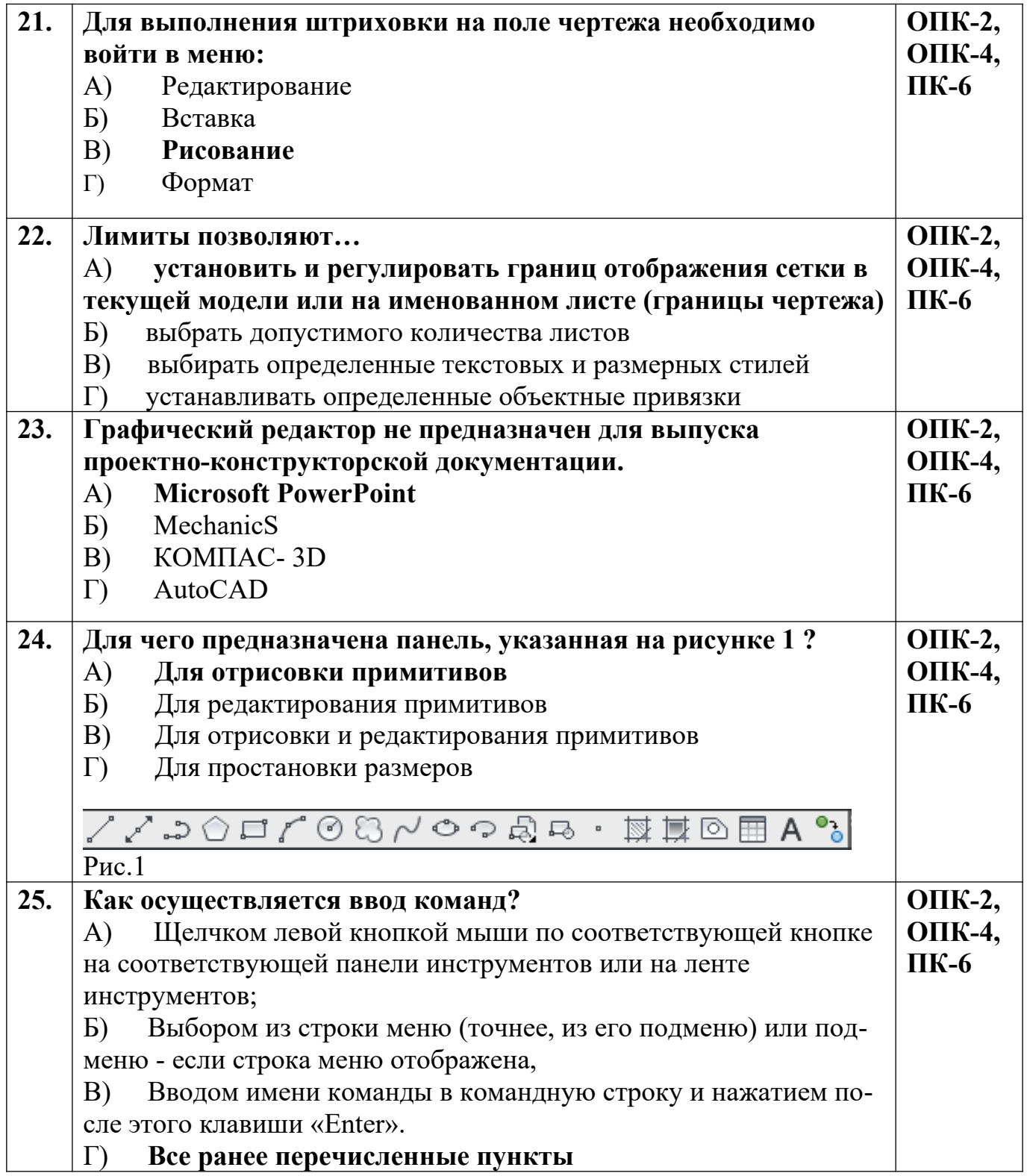

![](_page_4_Picture_236.jpeg)

![](_page_5_Picture_253.jpeg)

![](_page_6_Picture_4.jpeg)

![](_page_7_Picture_217.jpeg)

![](_page_8_Picture_245.jpeg)

![](_page_9_Picture_4.jpeg)

![](_page_10_Picture_261.jpeg)

![](_page_11_Picture_210.jpeg)

![](_page_12_Picture_235.jpeg)

## **Разработчик А.Я. Сарафанова,** доцент каф.ТМиО